## Лабораторная работа № 1

**Порядок загрузки драйверов и сервисов в Windows**

#### **Указания**

#### **по выполнению ЛР №1**

Для выполнения лабораторных работ по предмету «Сервисы и интерфейсы систем управления» необходим персональный компьютер с установленной ОС Windows и программы LoadOrder от Sysinternals.

Перед выполнением практической работы учащиеся должны изучить краткие теоретические сведения, необходимые для успешного выполнения конкретной работы, освоить навыки работы с интерфейсом интегрированной среды, выполнить работу согласно предложенному порядку, ответить на контрольные вопросы.

По лабораторной работе № 1 студенты должны получить у преподавателя групповое задание и выполнить его. Результаты поместить в отчет.

Отчет должен одержать:

- •Название темы
- Цель работы
- Результаты работы по данной теме.
- • Отчет оформляется в свободной форме и представляется преподавателю на проверку по завершению изучения темы.

## Цель

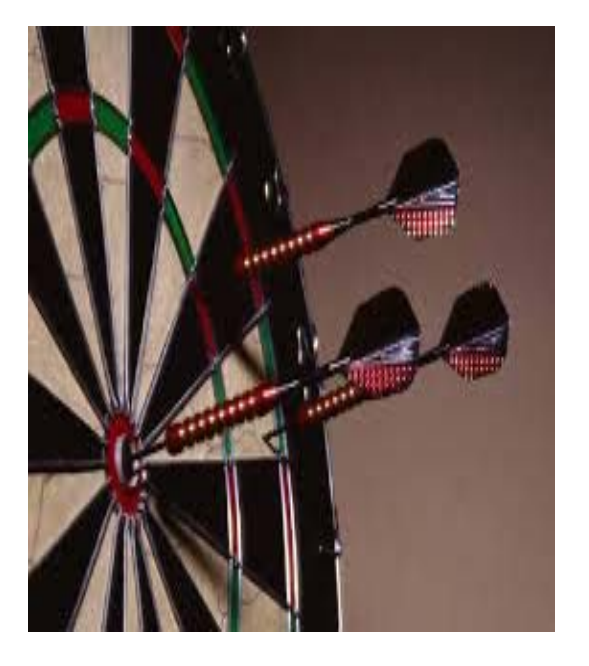

Исследование внутреннего устройства операционной системы Windows.

## Пункт 1

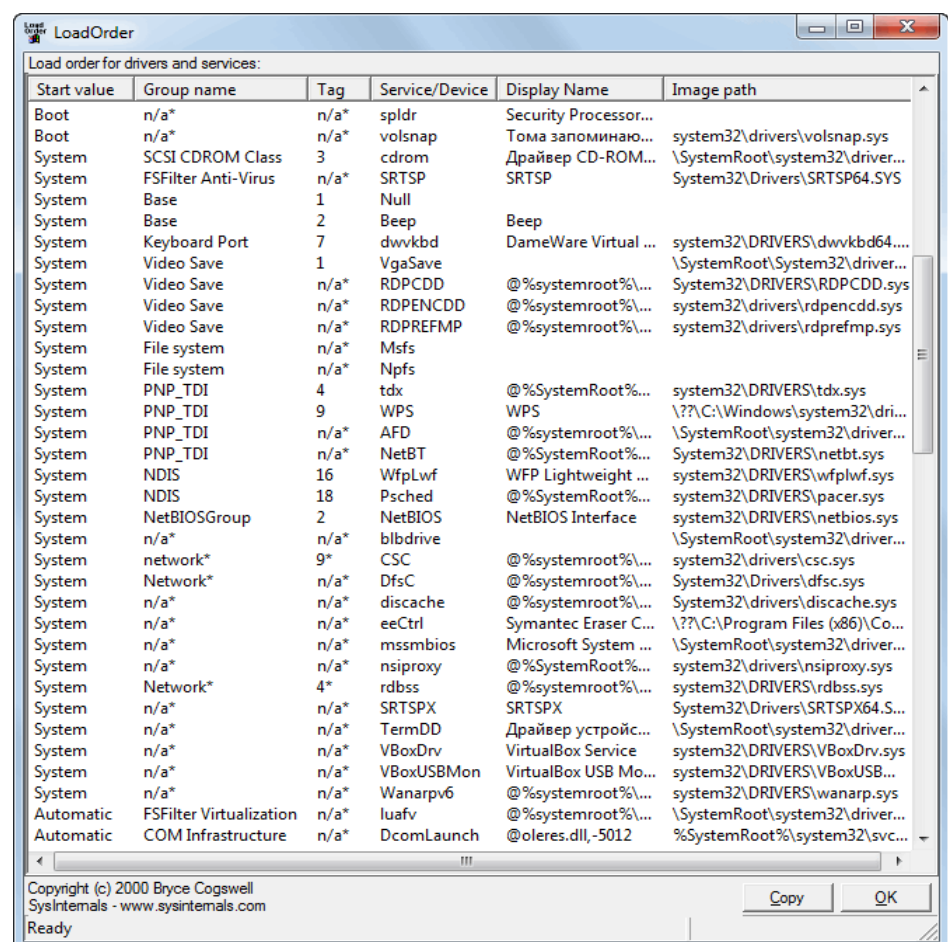

Посмотрим текущий порядок запуска системы с помощью программы LoadOrder от Sysinternals. Программа покажет нам, что и в каком порядке загружается при запуске операционной системы.

## **Драйверы**

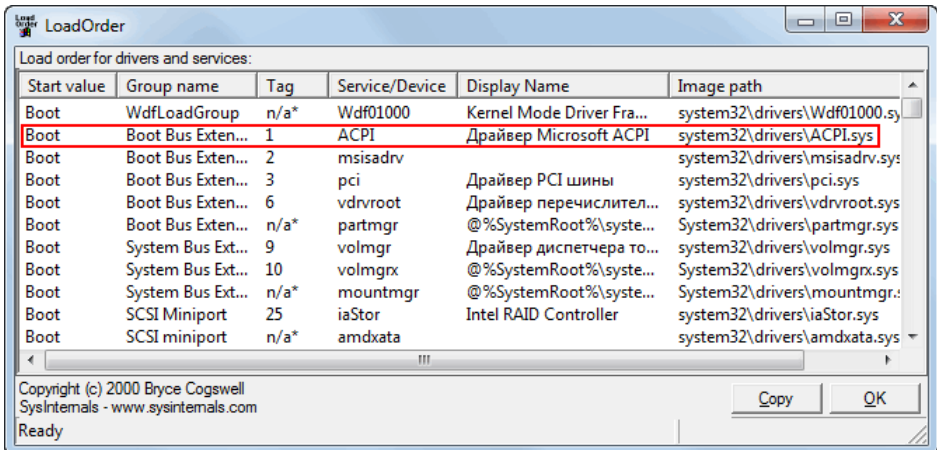

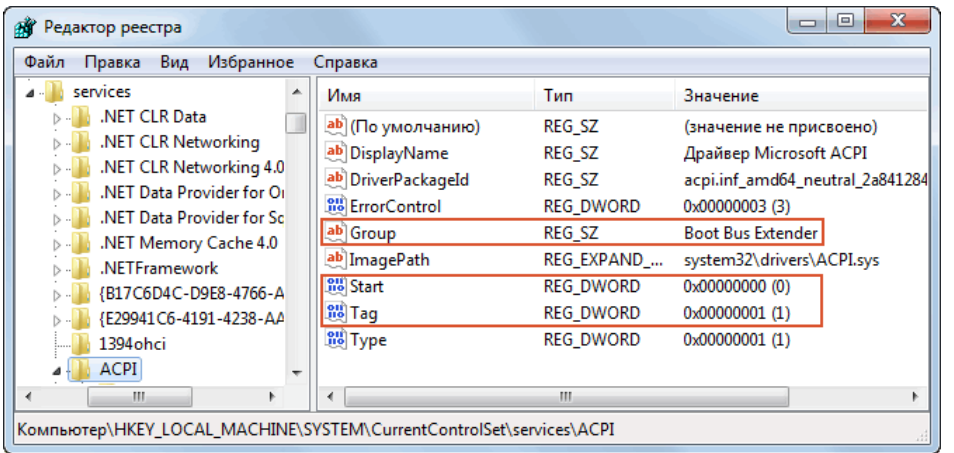

# **Драйверы**

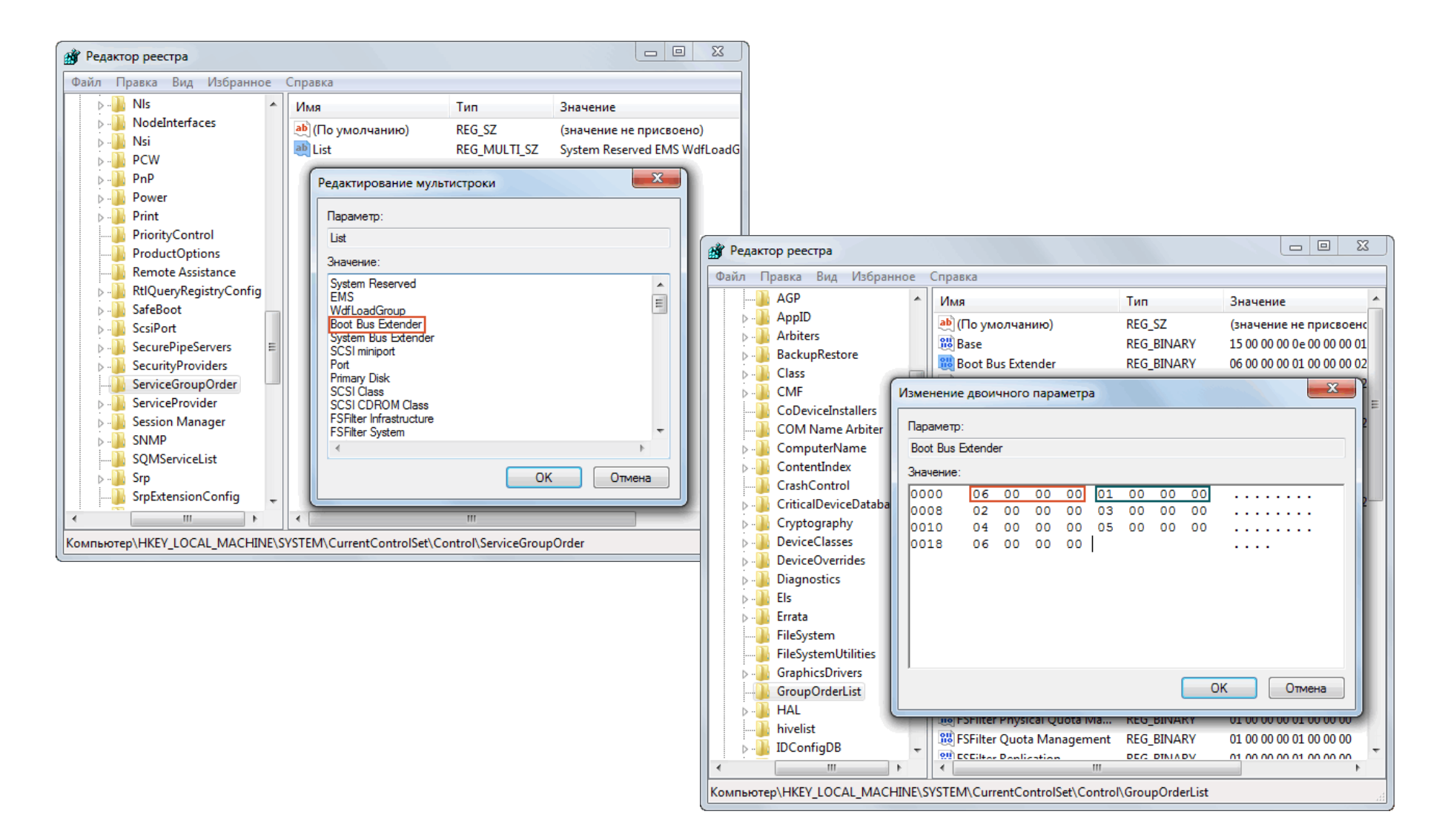

## **Сервисы**

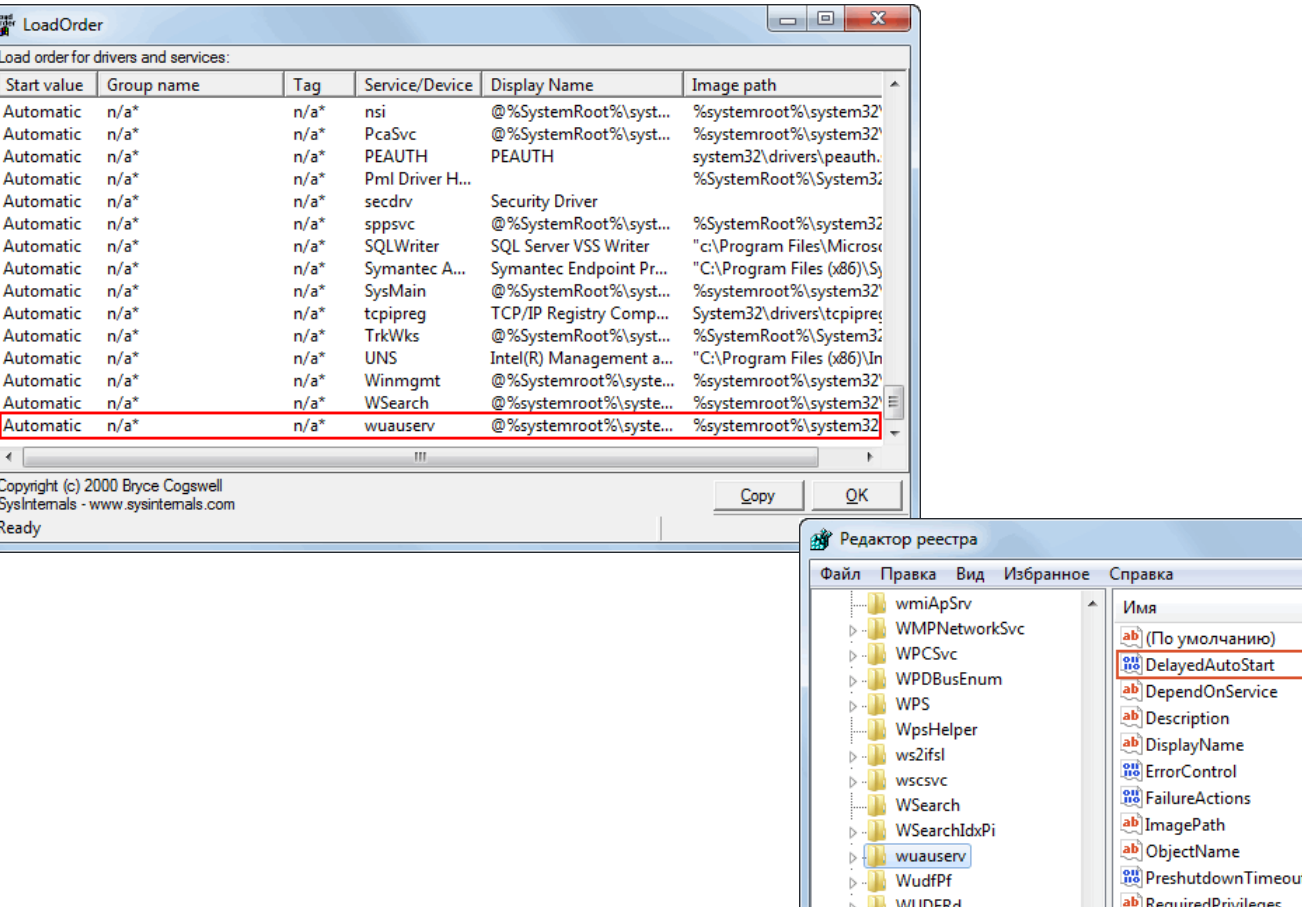

ſ,

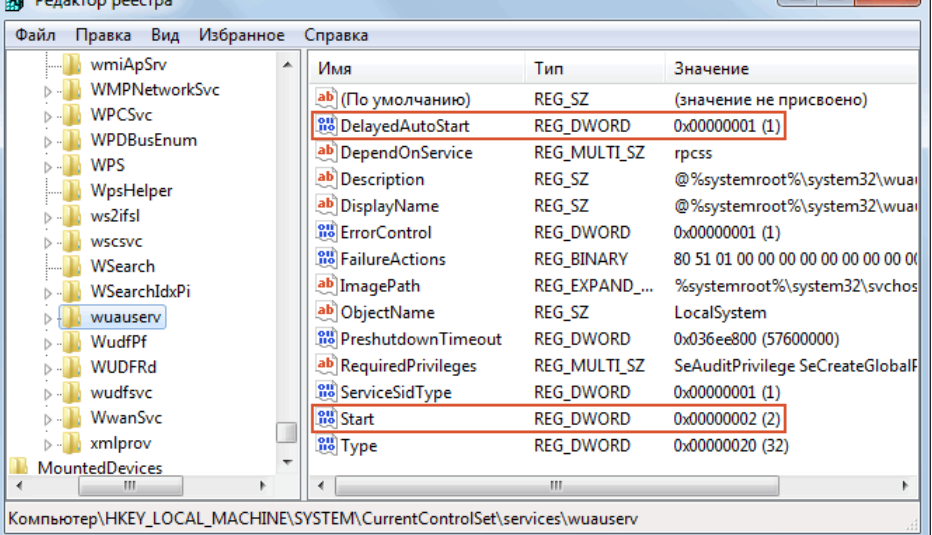

#### **Сервисы**

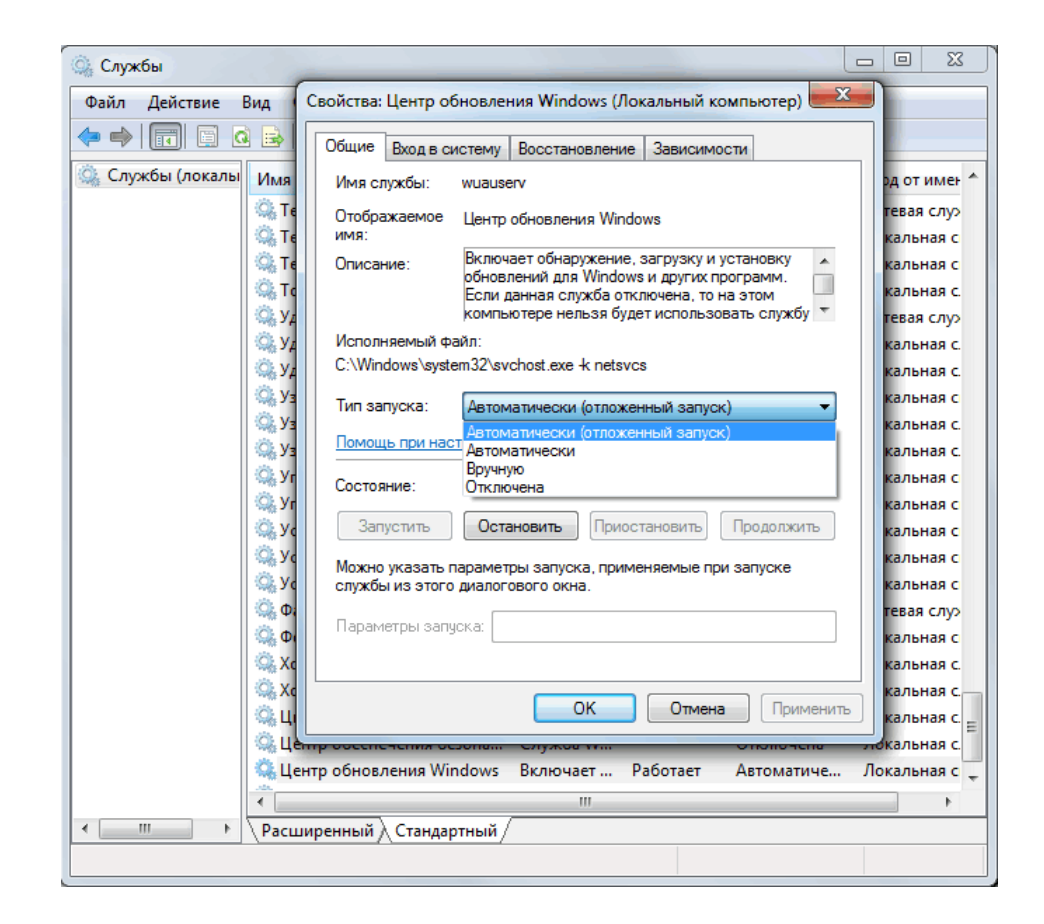

## **Сервисы**

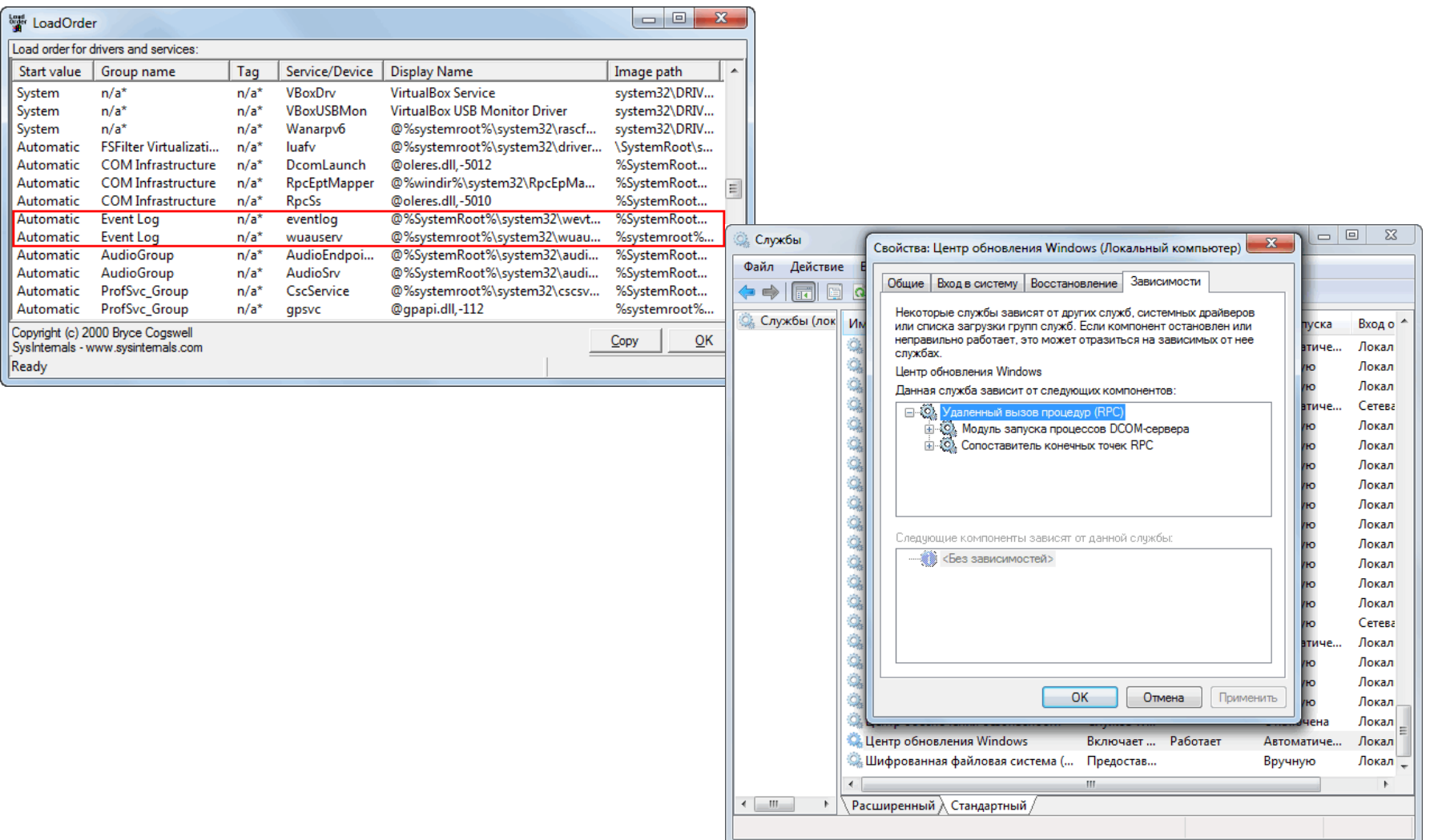

## Вопросы?